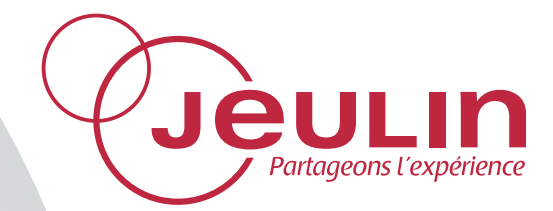

# **Physiologie**

**Réf : 723 264** 

**Français – p 1** 

# **Lames de numération KOVA® slide 10**

 $\sim$ 

Version : 4109

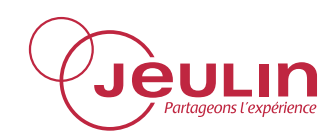

Physiologie **Lames de numération KOVA® slide 10**  Réf : 723 264

### **1 Utilisation**

Lames à usage unique pour la cytologie.

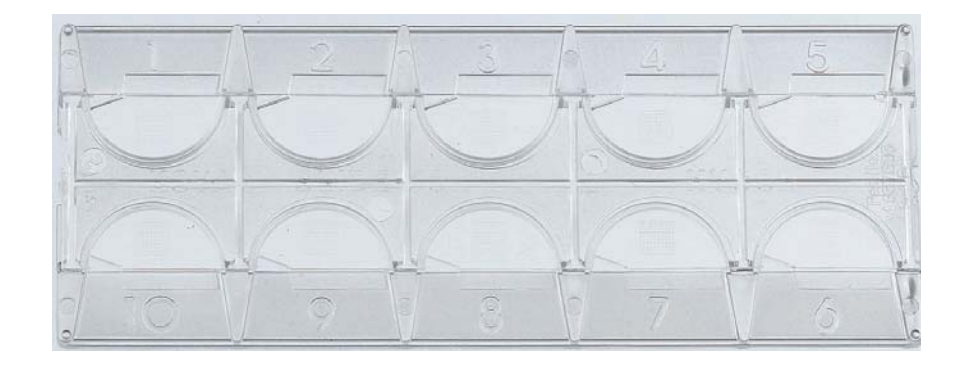

### **2 Caractéristiques**

- Chaque lame comporte 10 cupules individuelles à grille quadrillée.
- Le volume de liquide retenu sur la grille est de 0,9  $\mu$ L.
- Dimensions externes de la grille : 3 x 3 mm.
- La grille comporte 9 cases, chacune d'entre elles étant subdivisée en 9 petits carrés (voir ci-dessous).

### **3 Mode opératoire**

- Utilisation avec des levures : prélever un échantillon de levures en agitation (suspension à 5 %) et le diluer au 1/50ème (0,1 mL dans 4.9 mL d'eau). *1 g de levure fraîche correspond à environ 10<sup>9</sup> cellules*.
- A l'aide d'une micropipette, introduire 6 µL environ de milieu contenant les cellules à compter dans la cupule (ou une grosse goutte avec une pipette pasteur) et observer au microscope (x100). Ne compter que les cellules situées à l'intérieur des carrés ; les cellules à cheval sur les traits de la grille ne sont pas prises en compte.
- En fonction de la densité cellulaire, le nombre total N de cellules dans 0,9 µL s'obtiendra soit :
	- $\bullet$  en comptant sur toute une grille. N = nombre de cellules observées
	- en comptant le nombre n1 de cellules situées dans 9 petits carrés (1 case). N = n1 x 10**\***
	- en comptant le nombre n2 de cellules situées dans 1 petit carré. N = n2 x 100\*

#### *\* Remarques*

*On admet que les différents traits de la grille représentent 11 % de la surface.* 

*Comme on ne compte que les cellules situées à l'intérieur des carrés, il convient de multiplier le résultat par 1,1. Ainsi :* 

- *lorsque l'on compte le nombre n1 de cellules dans 9 petits carrés (une case) : N = n1 x 9 x1,1 = n1 x 10.*
- *lorsque l'on compte le nombre n2 de cellules à l'intérieur d'un petit carré : N = n2 x 81 x 1,1 = n2 x 90. Dans ce dernier cas, on peut soit arrondir en multipliant n2 par 100, soit, pour être plus précis et par mesure de commodité, calculer n2 x 100 et soustraire 10 % en arrondissant au besoin.*

# Assistance technique en direct

Une équipe d'experts à votre disposition du lundi au vendredi de 8h30 à 17h30

- Vous recherchez une information technique ?
- Vous souhaitez un conseil d'utilisation ?
- Vous avez besoin d'un diagnostic urgent ?

Nous prenons en charge immédiatement votre appel pour vous apporter une réponse adaptée à votre domaine d'expérimentation : Sciences de la Vie et de la Terre, Physique, Chimie, Technologie.

## Service gratuit\* 0 825 563 563 choix n°3\*\*

*\* Hors coût d'appel. 0,15 e TTC/min à partir d'un poste fixe. \*\* Numéro valable uniquement pour la France métropolitaine et la Corse. Pour les DOM-TOM et les EFE, composez le +33 2 32 29 40 50.*

Aide en ligne FAQ.jeulin.fr

# Direct connection for technical support

A team of experts at your disposal from Monday to Friday (opening hours)

- You're looking for technical information ?
- You wish advice for use ?
- You need an urgent diagnosis ?

We take in charge your request immediatly to provide you with the right answers regarding your activity field : Biology, Physics, Chemistry, Technology.

### Free service\* +33 2 32 29 40 50\*\*

*\* Call cost not included. \*\* Only for call from foreign countries.*

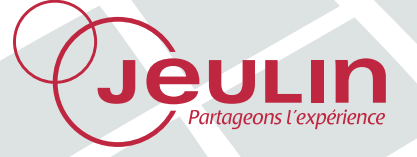

468, rue Jacques-Monod, CS 21900, 27019 Evreux cedex, France Métropole • Tél : 02 32 29 40 00 - Fax : 02 32 29 43 99 - www.jeulin.fr - support@jeulin.fr International • Tél : +33 2 32 29 40 23 - Fax : +33 2 32 29 43 24 - www.jeulin.com - export@jeulin.fr SAS au capital de 1 000 000  $\epsilon$  - TVA intracommunautaire FR47 344 652 490 - Siren 344 652 490 RCS Evreux